#### **IBM SolutionsConnect 2013**

Turning Opportunity into Outcomes.

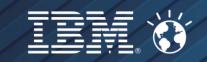

# Increase your agility with continuous delivery of software

#### Alexandre Abi Khaled, MSc.

Senior IT Specialist
Technical sales and solutions
Rational Software
alexandre.abikhaled@nl.ibm.com

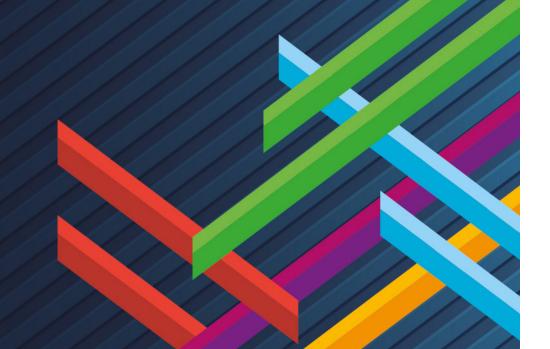

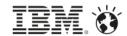

#### Please note the following

IBM's statements regarding its plans, directions, and intent are subject to change or withdrawal without notice at IBM's sole discretion.

Information regarding potential future products is intended to outline our general product direction and it should not be relied on in making a purchasing decision.

The information mentioned regarding potential future products is not a commitment, promise, or legal obligation to deliver any material, code or functionality. Information about potential future products may not be incorporated into any contract. The development, release, and timing of any future features or functionality described for our products remains at our sole discretion.

Performance is based on measurements and projections using standard IBM benchmarks in a controlled environment. The actual throughput or performance that any user will experience will vary depending upon many factors, including considerations such as the amount of multiprogramming in the user's job stream, the I/O configuration, the storage configuration, and the workload processed. Therefore, no assurance can be given that an individual user will achieve results similar to those stated here.

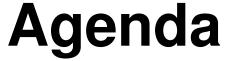

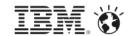

- 1. Introduction to Rational Software
- 2. Cloud computing adoptions
- 3. Rational Software examples
- 4. DevOps in and for the cloud
- 5. Is Devops simply about automated Software delivery?
- 6. Path to adopt Devops
- 7. The tool set and New!! UrbanCode
- 8. Licensing flexibility

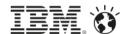

#### IBM Rational covers the full lifecycle of Software applications

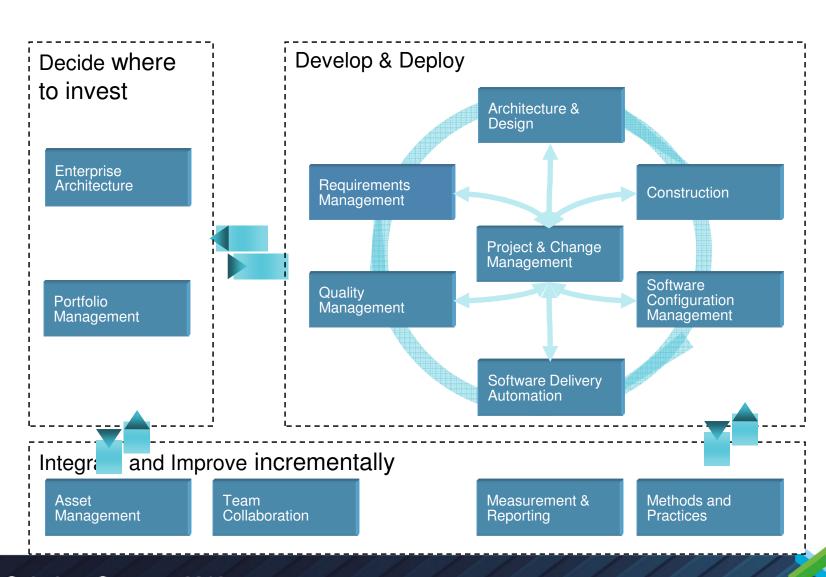

### Jazz.net

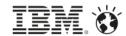

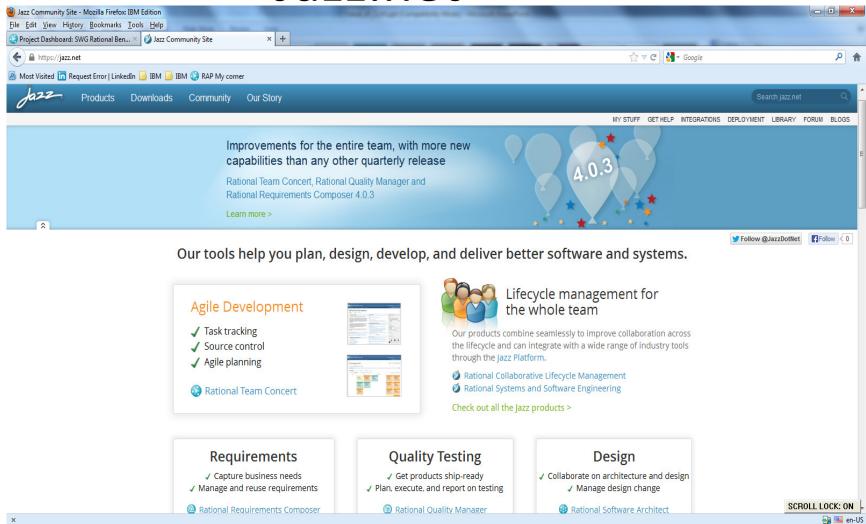

## Types of cloud adoption

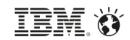

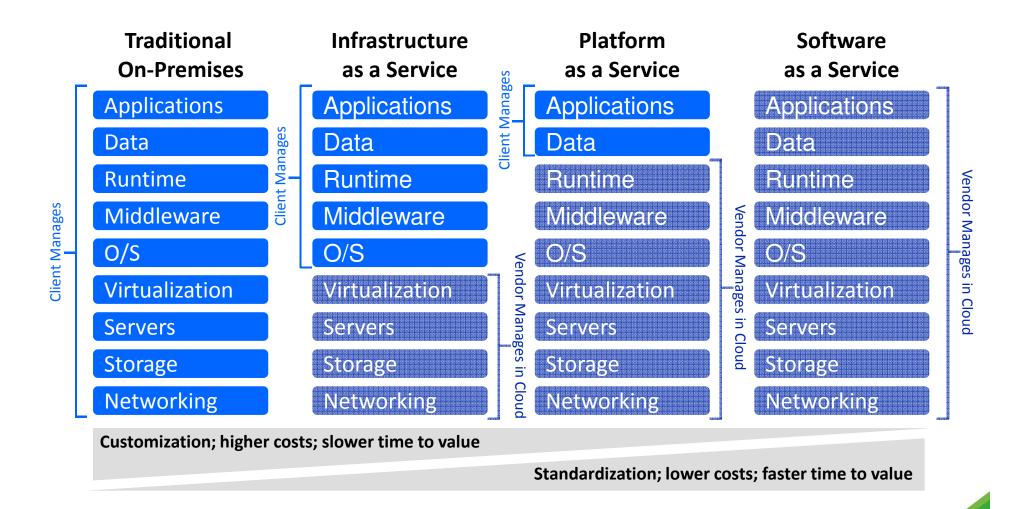

...leveraging virtualization, standardization and automation to free up operational budget for new investment.

Infrastructure Leverage Virtualization of **Drives lower capital requirements** Hardware Virtualized environments only get **Utilization of** benefits of scale if they are highly utilized Infrastructure Clients who can "serve themselves" require less support **Self Service** and get services everage. Labor Take repeatable tasks and **Automation of** automate Management Less complexity more automation possible **Standardization** Free capacity for innovation and of Workloads higher-value work

## The wish list

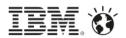

- Self-service, automated provisioning of tools, consistent and efficient
- Don't have to buy high-performance laptops/equipment
- Elastic Scale up and down as needed
- Centralized delivery easier to manage patches/upgrade/maintenance
- Easily enable a globally distributed team

#### Collaboration – RTC on the cloud

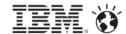

Rational Team Concert (RTC) on private cloud infrastructure

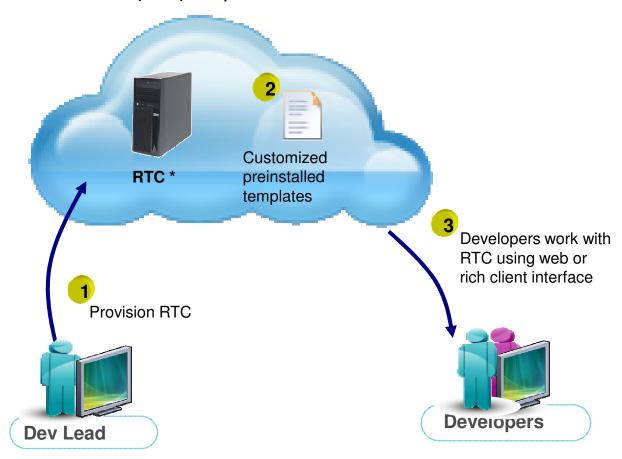

<sup>\*</sup> RTC can be replaced with RRC, RQM or RAM in this scenario for requirements or asset management, respectively

## Development – Rational desktop tools on the cloud

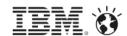

- Empower development teams
   with new virtual developer desktop solutions,
   providing the capabilities of Rational Application
   Developer, Rational Software Architect and more
- Reduce installation, maintenance and governance challenges related to desktop tools
- Equip developers with the tools they need, when they need them

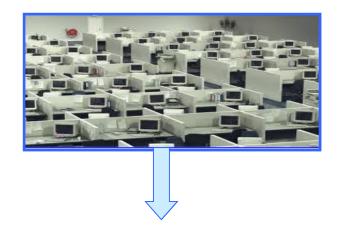

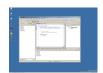

**Role-based desktops** 

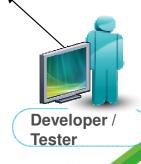

#### Desktops, middleware and team services in the cloud

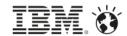

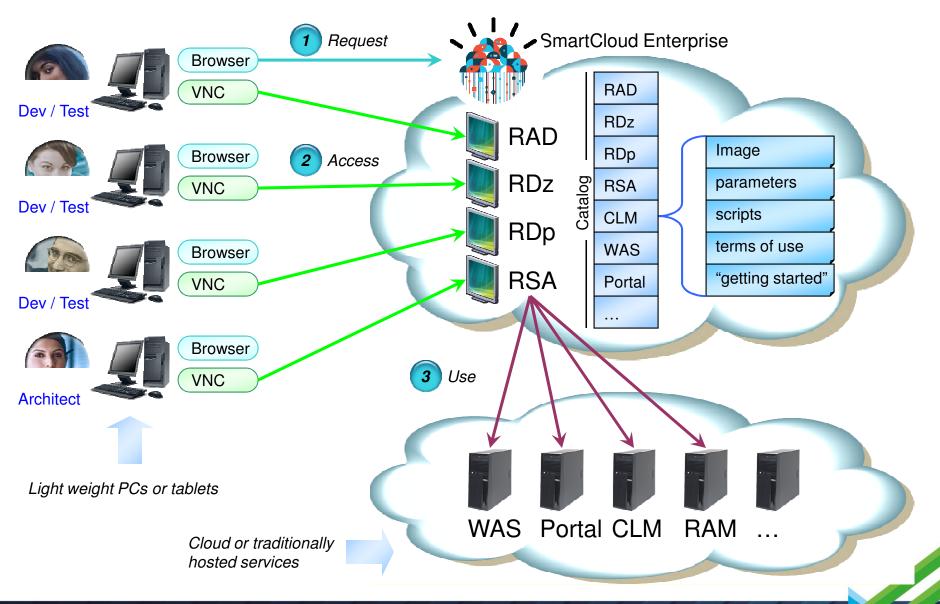

#### Testing – Automate the test lab in the cloud

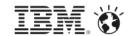

#### Build Optimization

- Streamline your build process to continuously integrate, build, and verify changes.
- Development and QA teams work closely together to schedule builds and plan for the tests required to verify a build.
- Provide QA the visibility and stability it needs with each build

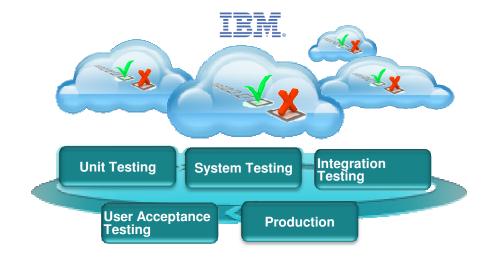

#### Deploy to A Known Configuration

- Project build-scripts can explicitly target a particular lab configuration, allowing multiple environments to be fully provisioned and readied for testing at build time.
- These images reside in a cloud catalog and ensure teams start from a clean set of virtual machines.
- The Build process can include the initial run of core build verification test suites that include unit tests, load tests and automated UI tests

#### Improved Regression Testing

- Automate and streamline tedious regression and smoke tests through the ability to automatically restore
  exact configurations to a known state and re-run predefined tests.
- Significantly reduces the effort and time associated with setting up and running regression tests

#### IBM Rational DevOps Offerings

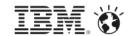

Integrating and leveraging enterprise ALM and Cloud capabilities

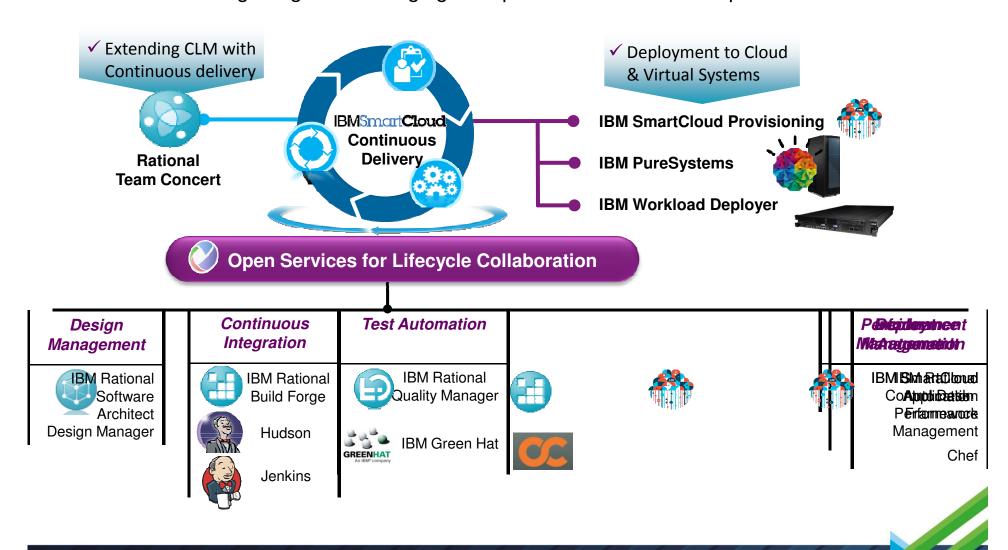

#### DevOps answers the following challenges

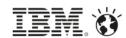

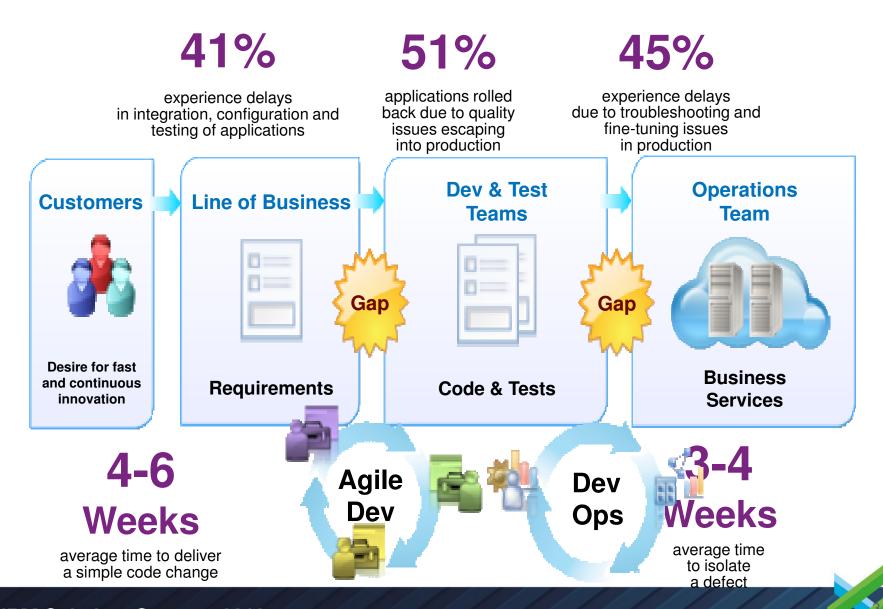

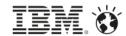

#### **Key Concepts**

#### The key technical Capabilities of DevOps

- 1. Continuous Integration
- 2. Continuous Delivery
- 3. Continuous Test
- 4. Continuous Monitoring
- 5. Infrastructure as Code
- 6. Build and Delivery Pipeline
- 7. Organizational Change

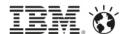

## 1. Continuous Integration

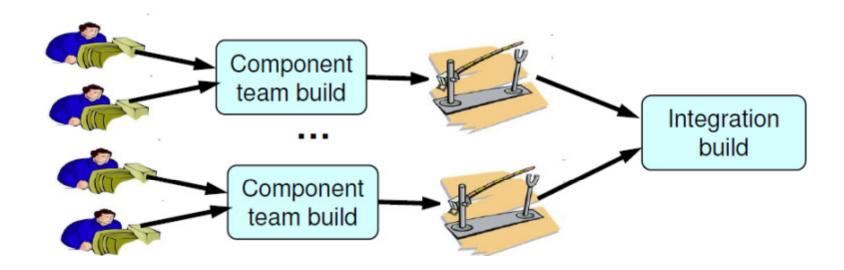

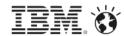

## 2. Continuous Delivery

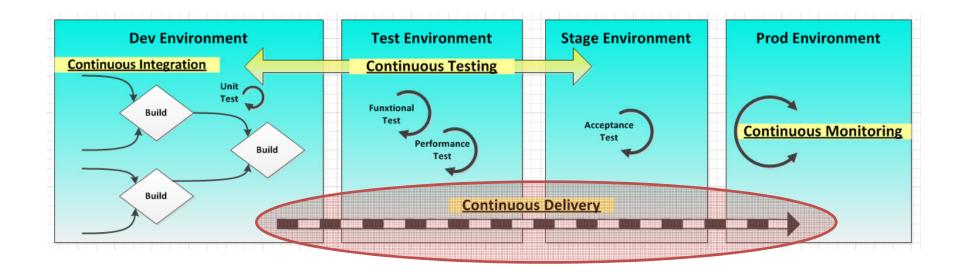

http://bit.ly/PRQ4a7

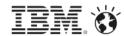

#### 3. Continuous Test

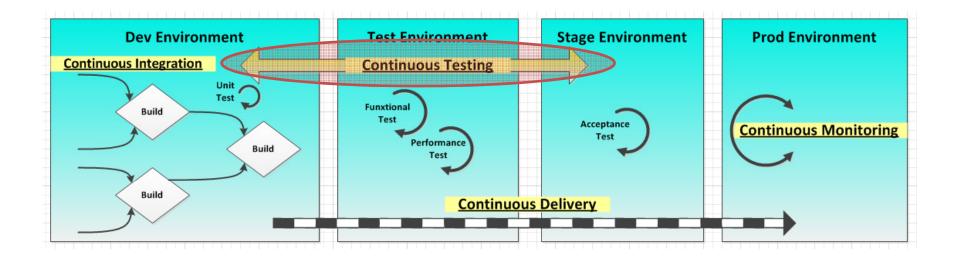

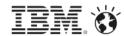

### 4. Continuous Monitoring

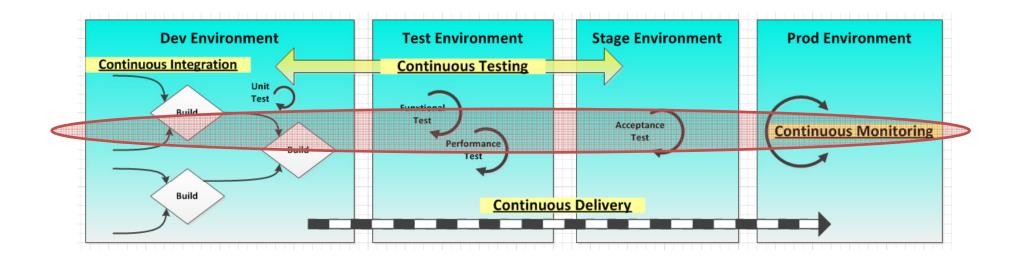

## 5. Infrastructure as Code/Software Defined Environment

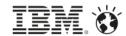

```
package "apache2" do
package_name node['apache']['package']
end
service "apache2" do
case node['platform_family']
when "rhel", "fedora", "suse"
service_name "httpd"
# If restarted/reloaded too quickly httpd has a habit of failing.
# This may happen with multiple recipes notifying apache to restart - like
# during the initial bootstrap.
restart_command "/sbin/service httpd restart && sleep 1"
reload_command "/sbin/service httpd reload && sleep 1"
```

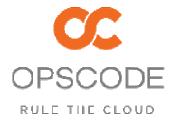

Rational Automation Framework

(WAS, Commerce, MQ...)

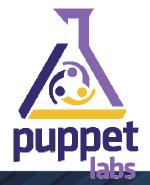

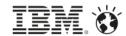

## 6. Build & Delivery Pipeline

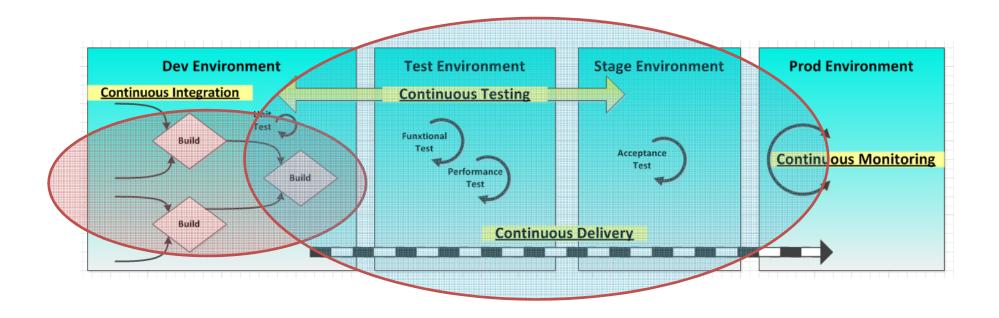

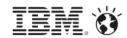

### **Delivery Pipeline**

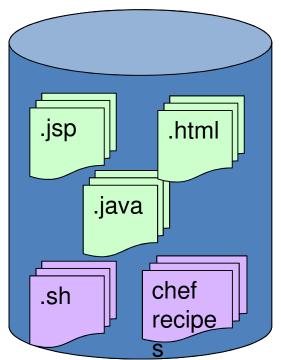

Source Artifacts
Source Control
Management

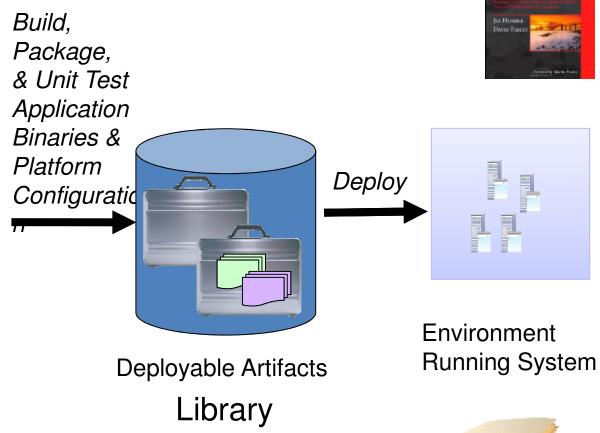

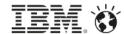

#### 7. Organizational Change

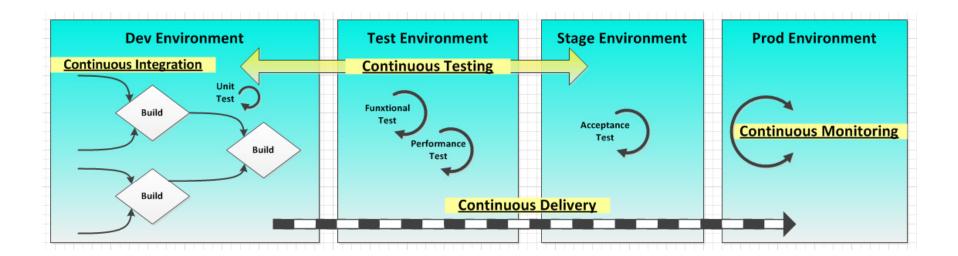

'Shift Left' – Operational Concerns Build 'Application aware' Environments Environment Sprints NOT create a 'DevOps Team'

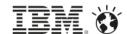

### **Continuous Delivery Adoption Maturity**

- Common Source Control
  - Automated Builds (Build Definitions)
    - Continuous Integration (CI)
      - Automated Delivery
        - Continuous Delivery to Test (CD)
          - Continuous Delivery to Production-like Systems (Infrastructure as Code)
            - Continuous Delivery thru Prod (Cloud based)

## DevOps Tool Chain

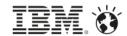

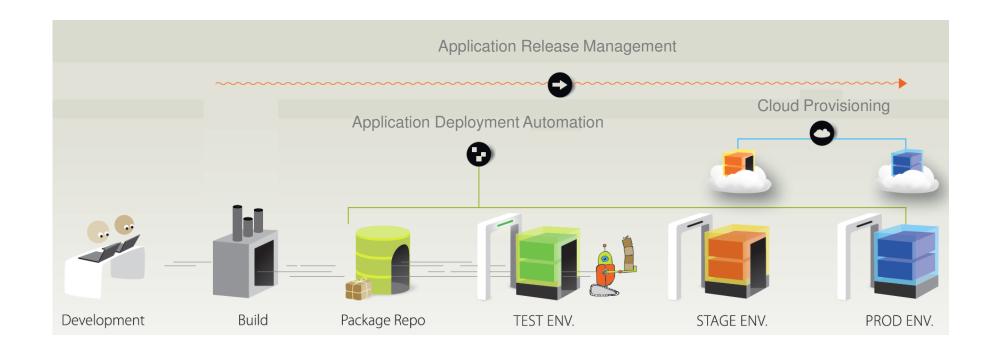

## DevOps Tool Chain

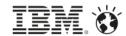

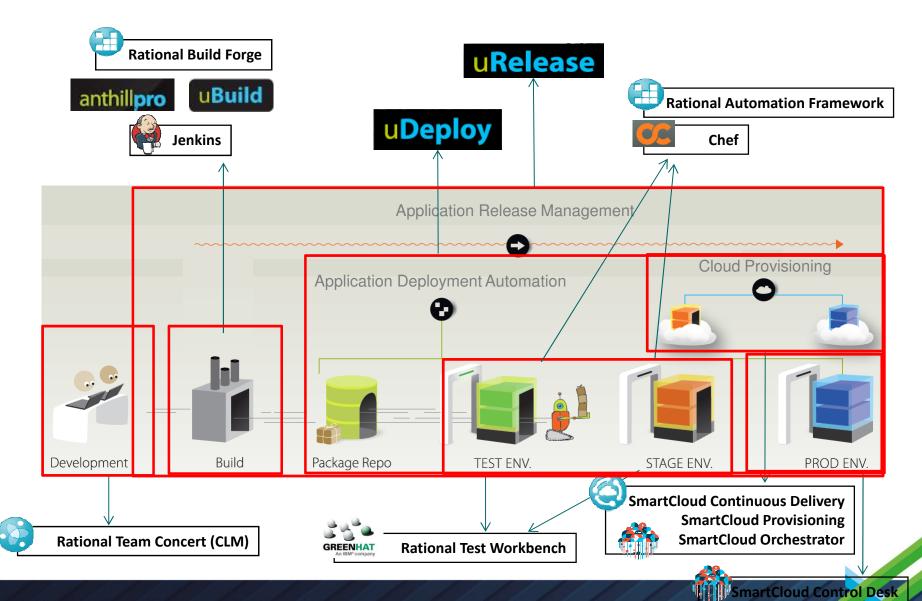

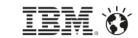

#### IBM DevOps for Mobile Applications

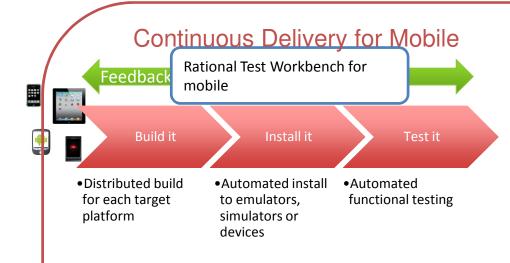

For mobile teams who wish to reduce cycle times by automating the deployment and testing of their multi-tier mobile apps

Bring your own SCM and CI servers, Application Deploy will:

- ✓ Instrument your app for test
- ✓ Deploy your app to device targets uDeploy
- ✓ Execute automated tests
- ✓ Give you the results

#### **Application Testing for Mobile**

- Author automated tests for iOS, Android, Hybrid, and Worklight
- Drive automated mobile app tests as part of your continuous integration process

#### Application Deploy for Mobile

- Automates deployments of multi-tier applications and configuration across multiple environments
- Graphical DnD editor replaces scripts
- Models environments and keeps track of what is deployed where
- ~100 Integrations with key MW targets

# Rational Development and Test Environment for the System z

#### **DevOps Lifecycle**

**Customers** 

**Business Owners** 

**Development/Test** 

**Operations/Production** 

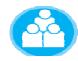

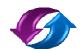

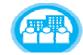

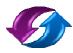

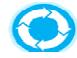

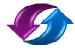

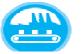

#### Continuous Feedback and Improvements

IBM Continuous Integration Solutions for System Z

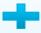

**IBM Application Deploy** 

**uDeploy** 

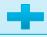

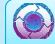

IBM Rational Test Workbench

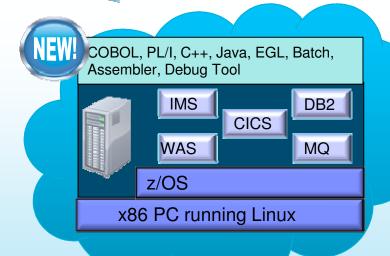

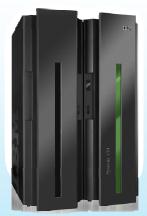

#### Patterns + Tokens = flexibility = cloud friendliness

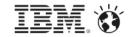

Users borrow the pool to gain access to whatever tool they need for their job.

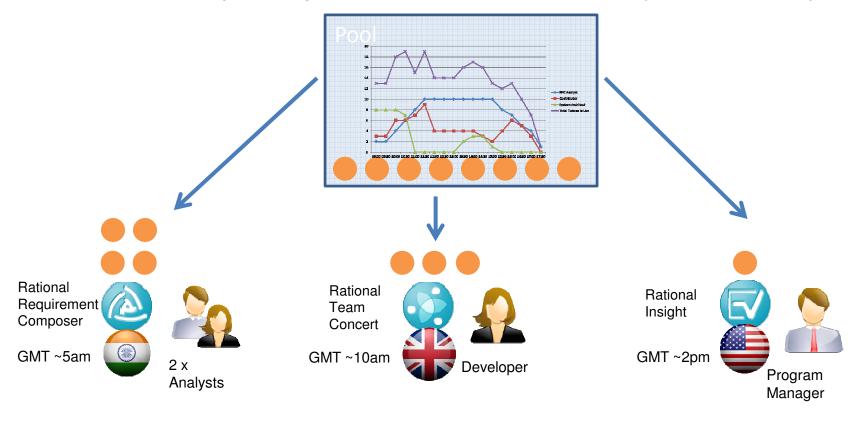

No need to buy licenses for specific roles/tools

High utilization getting the most out of your investment

Remove and add tools to the tool-chest

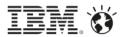

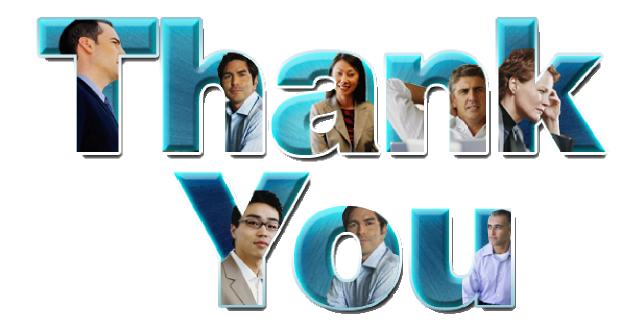